# **Hinweise zur Anwendung der Fachdaten zu den BfN-Lebensraumnetzwerken im Rahmen der Bundesverkehrswegeplanung**

**12.11.2012**

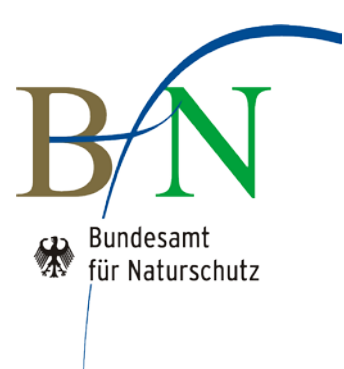

# **Inhaltsverzeichnis**

#### **Seite**

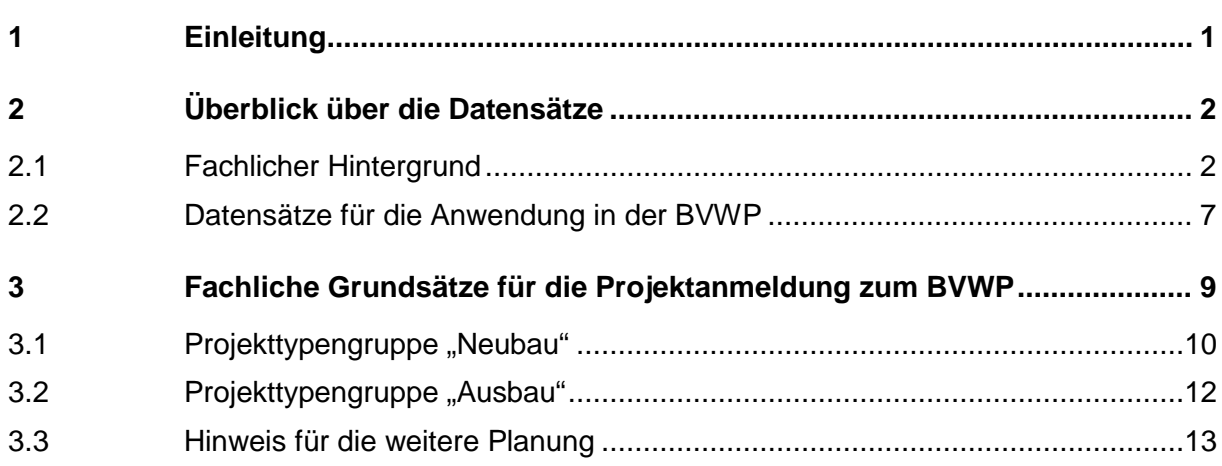

# <span id="page-2-0"></span>**1 Einleitung**

Neben der unmittelbaren Zerstörung von Lebensräumen gilt die Zerschneidung von Lebensräumen als Hauptursache für die Gefährdung der Biologischen Vielfalt in Deutschland. Die Bundesregierung hat sich mit der Nationalen Biodiversitätsstrategie und mit dem Bundesprogramm Wiedervernetzung dazu bekannt, die Verbesserung der ökologischen Durchlässigkeit im Verkehrsnetz als prioritäres Handlungsfeld zu behandeln. Die Biodiversitätsstrategie definiert das Ziel, dass neue Verkehrswege (v. a. Straße, Wasserstraße, Schiene) zukünftig grundsätzlich eine ausreichende ökologische Durchlässigkeit aufweisen (z. B. Fischtreppen in Fließgewässern, Grünbrücken an Verkehrswegen). Des Weiteren wird das Ziel definiert, dass bis 2020 von den bestehenden Verkehrswegen in der Regel keine erheblichen Beeinträchtigungen des Biotopverbundsystems mehr ausgehen. Die ökologische Durchlässigkeit von zerschnittenen Räumen soll bis dahin erreicht werden. Die Gewährleistung der ökologischen Durchlässigkeit im Verkehrsnetz ist in § 1 Abs. 5 Satz 3 BNatSchG auch gesetzlich verankert. Hiernach sollen Verkehrswege landschaftsgerecht geführt, gestaltet und so gebündelt werden, dass die Zerschneidung und die Inanspruchnahme der Landschaft sowie Beeinträchtigungen des Naturhaushalts vermieden oder so gering wie möglich gehalten werden. Dem Erkennen von Zerschneidungs- und Barriereeffekten und deren Vermeidung ist daher auch auf der Ebene des Bundesverkehrswegeplans ein besonderes Gewicht beizumessen.

Als fachliche Grundlage für diese Aufgabe werden den Auftragsverwaltungen der Länder aktuelle Fachdatensätze zur Verfügung gestellt. Die Fachdatensätze enthalten Unzerschnittene Funktionsräume (UFR), national bedeutsame Lebensraumachsen/–-korridore sowie hervorragende prioritäre Abschnitte zur Wiedervernetzung von Lebensräumen. Diese Daten wurden im Rahmen verschiedener F+E-Vorhaben vom Bundesamt für Naturschutz (BfN) erarbeitet (s. Kap. 2.1). Für Zwecke der Bundesverkehrswegeplanung erfolgte eine weitere Bearbeitung und Aufbereitung der Datensätze im F+E-Vorhaben "Ökologische Risikoeinschätzung auf Bundesebene" (FKZ 3510 82 3100).

Im Zuge der Erarbeitung des BVWP 2015 sollen die bereitgestellten Fachdatensätze als fachliche Grundlage für

- die Projektanmeldung und Projektplausibilitätsprüfung und
- den Umweltbeitrag zur Projektbewertung im Rahmen der Strategischen Umweltprüfung (SUP)

dienen. Dabei ist zu berücksichtigen, dass für die Aufnahme und Anmeldung von Projekten zum BVWP 2015 seitens des BMVBS besondere Anforderungen gestellt werden. Die im Vergleich zu bisherigen Bundesverkehrswegeplanverfahren erhöhten Anforderungen resultieren zum einen aus dem Ziel, die zu erwartenden Kosten eines Projektes so realistisch wie möglich einschätzen zu können, zum anderen aus den Anforderungen der Strategischen Umweltprüfung. Soweit es auf dieser Planungsebene möglich und vertretbar ist, sollen die Projekte in Kenntnis der auf nachfolgenden Planungsebenen zu erwartenden Anforderungen an die Vermeidung von Umweltkonflikten einen möglichst realistischen Trassenverlauf und bereits absehbare technische Trassierungselemente (z.B. Ingenieurbauwerke) aufweisen.

Die im Einzelnen zur Verfügung stehenden Fachdaten und die fachlichen Grundsätze für die Anwendung der Fachdaten im Zuge der Projektanmeldung und Projektbewertung zum BVWP werden mit den vorliegenden Hinweisen dargestellt und erläutert.

Die Einzelheiten zur methodischen Umsetzung der BVWP-Umweltbeiträge für die Projektbewertung und die SUP sind im FE-Vorhaben 96.0904/2007 des BMVBS "Erarbeitung eines Konzepts zur "Integration einer Strategischen Umweltprüfung in die Bundesverkehrswegeplanung" (Endbericht Juli 2010) dargestellt. Dort noch offene Fragen sind Gegenstand eines laufenden FE-Vorhabens beim BMVBS und derzeit noch nicht abschließend bearbeitet. Die zur Verfügung stehenden Fachdaten sind grundsätzlich so zu nutzen, dass den Vermeidungszielen des Bundesnaturschutzgesetzes, hier im Hinblick auf ökologisch wirksame Zerschneidungseffekte, Rechnung getragen wird.

# <span id="page-3-0"></span>**2 Überblick über die Datensätze**

# <span id="page-3-1"></span>**2.1 Fachlicher Hintergrund**

Die Fachdatensätze basieren auf dem Konzept der BfN-Lebensraumnetzwerke. Sie beruhen auf langjährigen Forschungsaktivitäten des BfN, umfangreichen Länder-Fachdaten über die in der Landschaft vorhandenen Biotop- bzw. Habitatflächen, aktuellen Daten zum bestehenden Verkehrsnetz und aktuellen wissenschaftlichen Erkenntnissen zu den ökologischen Ansprüchen verschiedener Artengruppen an die Vernetzung von Lebensräumen. Die als BfN-Lebensraumnetzwerke ausgewiesenen Funktionsräume unterscheiden sich somit aufgrund ihrer fachlichen Qualität deutlich von den Unzerschnittenen verkehrsarmen Räumen (UZVR), die sich auf die freie Landschaft in ihrer Gesamtheit ohne weitere ökologisch begründete Differenzierung beziehen.

Es werden folgende Fachdatensätze zum Themenbereich Lebensraumzerschneidung / Wiedervernetzung zur Verfügung gestellt:

- Unzerschnittene Funktionsräume (UFR),
- Nationale Lebensraumachsen<sup>[1](#page-3-2)</sup>/-korridore sowie
- Hervorragende prioritäre Abschnitte im Bundesfernstraßennetz zur Wiedervernetzung von Lebensräumen.

# **Unzerschnittene Funktionsräume (UFR)**

Die zentralen flächenbezogenen Datensätze enthalten die Flächenkulissen der Unzerschnittenen Funktionsräume (UFR). Als UFR werden Teilräume des Habitatverbundsystems der

-

<span id="page-3-2"></span> $1$  entsprechen den national bedeutsamen Achsen des Biotopverbundes (Fuchs et al. 2010, NaBiv 96)

BfN-Lebensraumnetzwerke bezeichnet, die durch Verkehrsinfrastruktur mit erheblicher Barrierewirkung begrenzt, aber selbst nicht zerschnitten werden. Die UFR repräsentieren somit die naturschutzfachlich bedeutsamen unzerschnittenen Restflächen eines bundesweiten Habitatverbundsystems.

Die UFR werden definitionsgemäß durch die Überlagerung von Datensätzen des Netzwerkes von Biotopen unterschiedlicher Lebensraumgruppen (ökologischer Anspruchstypen) mit Datensätzen des bestehenden Verkehrsnetzes gebildet.

Die Datensätze umfassen UFR für vier Lebensraumgruppen, für die die nationale Datenlage hinreichend gut ist. Das sind derzeit die Feuchtlebensräume, die Trockenlebensräume, die naturnahen Waldlebensräume und die Lebensräume der Großsäuger. Der Faktor der Ausbreitungsfähigkeit der jeweils relevanten Arten wird durch Distanz- bzw. Konnektivitätsklassen berücksichtigt. Dabei hat sich in den assoziierten F+E-Vorhaben gezeigt, dass die Bil-dung von jeweils zwei Distanzklassen zweckmäßig ist.<sup>[2](#page-4-0)</sup> Neben einer Klasse, die die jeweils größeren überörtlichen Zusammenhänge aufzeigt (1.000-1.500 m), werden Kernräume auf der Basis einer Distanzklasse von 250 m gebildet. Somit ergeben sich im Grundsatz zwei Klassen von Unzerschnittenen Funktionsräumen je Lebensraumgruppe: **UFR-Großräume** und **UFR-Kernräume** (s. Tab 1).

Im Ergebnis liegen die in Tab. 1 dargestellten UFR-Klassen vor. Bei den Großsäugern wurden keine UFR-Kernräume auf Basis von 250 m abgegrenzt, da bei dieser Artengruppe generell größere Gebiete im funktionalen Zusammenhang zu betrachten sind.

| Lebensraumgruppe          | <b>Distanzklasse</b><br>UFR-Kernräume | <b>Distanzklasse</b><br>UFR-Großräume |
|---------------------------|---------------------------------------|---------------------------------------|
| Trockenlebensräume        | $250 \text{ m}$                       | $1.500 \; m$                          |
| Feuchtlebensräume         | $250 \text{ m}$                       | $1.000 \;{\rm m}$                     |
| Naturnahe Waldlebensräume | $250 \text{ m}$                       | $1.000 \;{\rm m}$                     |
| Großsäuger                | $- -$                                 | $1.500 \; m$                          |

**Tab. 1: Klassen von Unzerschnittenen Funktionsräumen**

Auf der Basis dieser Distanzklassen werden die einzelnen Flächenkulissen der ökologischen Funktionsräume gebildet. Dies erfolgt durch das Zusammenfassen von innerhalb der gewählten Distanzklassen benachbart liegenden Biotopflächen anhand der GIS-basierten Methode "Habitat-Net" (siehe Abb. 1).

-

<span id="page-4-0"></span><sup>&</sup>lt;sup>2</sup> Siehe v.a. Hänel, K. und Reck, H. (2011): Bundesweite Prioritäten zur Wiedervernetzung von Ökosystemen: Die Überwindung straßenbedingter Barrieren. Ergebnisse des F+E-Vorhabens 3507 82 090 des Bundesamtes für Naturschutz. = Naturschutz und Biologische Vielfalt 108.

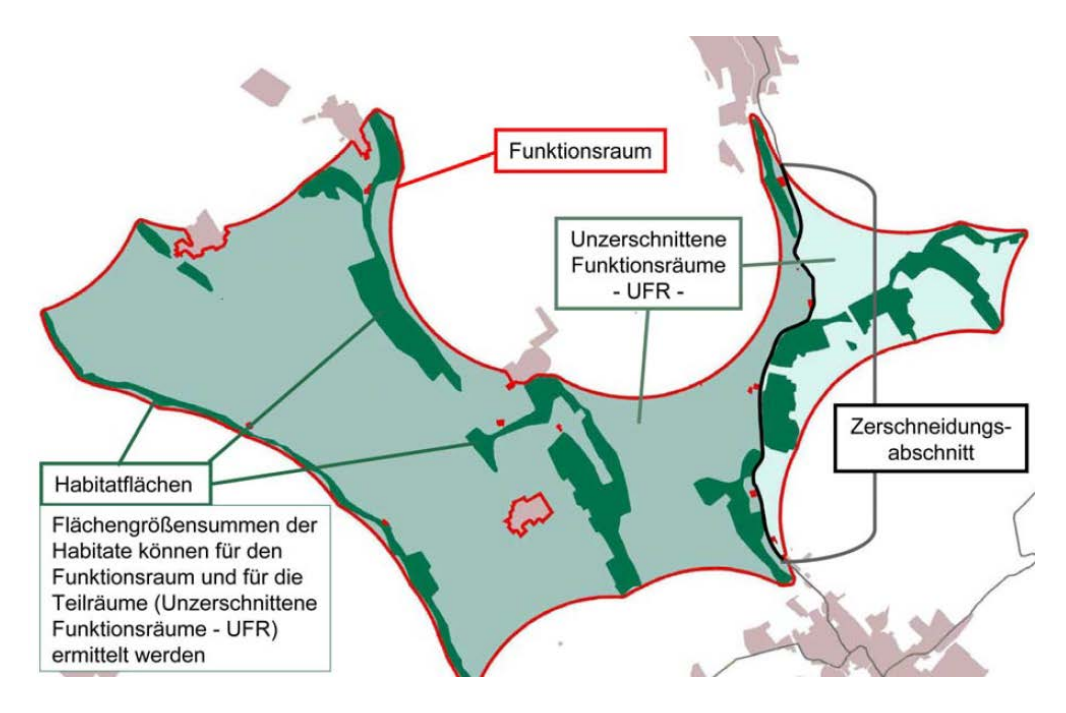

**Abb. 1: Schema zur Bildung von Funktionsräumen / Unzerschnittenen Funktionsräumen (UFR) (aus HÄNEL 2007)** 

Die Ausgangsdaten der Biotop- bzw. Habitatflächen stammen aus den landesweiten Biotopkartierungen der einzelnen Bundesländer. Für die Lebensraumgruppe Wald werden ergänzend Corine Landcover-Daten (CLC) zur Nutzungsklasse Wald verwendet. Als naturnahe Wälder wurden im Tiefland ausschließlich die Kategorie Laubwald, im Bergland ab bestimmten Höhenstufen auch die Kategorien Misch- und Nadelwald berücksichtigt. Für die Gruppe der waldlebenden Groß- und Mittelsäuger wurden ebenfalls die Corine-Daten für die Identifizierung von Waldflächen und sonstigen deckungsreichen Habitattypen (z.B. Sukzessionsflächen, degradierte Moore) verwendet. Die zur Verfügung gestellten Datensätze basieren derzeit auf dem Datenstand der Corine Landcover-Daten (CLC) 2000. Die Abweichungen zum aktualisierten Datensatz CLC 2006 sind nur gering.

Siedlungsräume, die anhand von ATKIS-Daten abgegrenzt werden, sind bei der Ermittlung der Kern- und Großräume ausgenommen.

Auf der Basis der beschriebenen Flächenkulissen von Funktionsräumen für die genannten vier Lebensraumgruppen und den jeweiligen Distanzklassen werden schließlich durch Überlagerung mit dem aktuellen Verkehrsnetz die Unzerschnittenen Funktionsräume bestimmt (siehe Abb. 1). Dabei sind folgende zerschneidende Elemente berücksichtigt:

- alle Straßen mit einer durchschnittlichen täglichen Verkehrsbelastung (DTV) im Jahr 2010 von > 1.000 Kfz / 24 h (für Großsäuger: > 5.000) im verfeinerten Netzmodell für die Bundesfernstraßen (NeMoBFStr)<sup>[3](#page-6-0)</sup>,
- zweigleisige und eingleisige elektrifizierte Bahnstrecken, nicht stillgelegt,
- Kanäle mit dem Status einer Bundeswasserstraße der Kategorie IV und höher (ohne Fluss- und Seenstrecken),
- bebaute Flächen (Siedlungen, Gewerbe, Industrie, Flughäfen etc.).

Bei der Überlagerung wird berücksichtigt, dass größere Tunnel und Talbrücken die Zerschneidungswirkung des Straßen- und Schienennetzes maßgeblich reduzieren können. Als Datengrundlage wurden die im ATKIS-Basis-DLM-Daten enthaltenen größeren Tunnel- und Brückenbauwerke im Straßen- und Schienennetz genutzt. Bei den Großräumen wurden Bauwerke ab 500 m Länge zerschneidungsmindernd berücksichtigt, bei den Kernräumen solche ab 300 m. Wenn mindestens 50 % des jeweiligen Zerschneidungsabschnittes aufgrund von Brücken- oder Tunnelstrecken durchlässig sind, ist er als Abgrenzung eines UFR nicht relevant. Bei den Großsäugern wurde aufgrund ihrer höheren Mobilität ein niedrigerer Schwellenwert von mindestens 25 % des jeweiligen Zerschneidungsabschnittes angesetzt. Insgesamt wurden ca. 3.400 Bauwerke ermittelt. Davon werden größenordnungsmäßig etwa 1.000 Bauwerke als funktional wirksam eingestuft.

Hintergrundinformationen zur Methodik der Unzerschnittenen Funktionsräume (Habitat-Net):

- Hänel, K. (2007): Methodische Grundlagen zur Bewahrung und Wiederherstellung großräumig funktionsfähiger ökologischer Beziehungen in der räumlichen Umweltplanung - Lebensraumnetzwerke für Deutschland. Dissertation, Universität Kassel, Fachbereich 06 - Architektur, Stadtplanung, Landschaftsplanung, http://nbnresolving.org/urn/resolver.pl?urn=urn:nbn:de:hebis:34-2007121319883.
- Reck, H., Hänel, K., Jeßberger, J. und Lorenzen, D. (2008): Unzerschnittene verkehrsarmen Räume, Unzerschnittene Funktionsräume und Biologische Vielfalt: Landschafts- und Zerschneidungsanalysen als Grundlage für die räumliche Umweltplanung, Naturschutz und Biologische Vielfalt 62.

# **Nationale Lebensraumachsen/–korridore**

Neben den Unzerschnittenen Funktionsräumen (UFR) werden Datensätze zu den national bedeutsamen Lebensraumachsen für Wald-, Trocken- und Feuchtlebensräumen sowie zu den Lebensraumkorridoren für die Großsäuger zur Verfügung gestellt. Diese Achsen bzw. Korridore kennzeichnen schematisch den großräumigen Zusammenhang der Funktionsräume und überlagern diese Flächenkulisse als Netz linearer Strukturen.

-

<span id="page-6-0"></span><sup>&</sup>lt;sup>3</sup> Die zugrunde gelegten Verkehrsbelastungen sind Ergebnis einer im Rahmen des F+E-Vorhabens "Ökologische Risikoein-<br>schätzung auf Bundesebene" (FKZ 3510 82 3100) durchgeführten Simulation mit Verkehrsmodellen und Umlegun die als Basis die Ergebnisse der Straßenverkehrszählung (SVZ) 2010 genutzt haben.

Für die Verwendung der Achsen bzw. Korridore im GIS ist relevant, dass es sich um linienhafte, idealtypische Elemente handelt, die nicht im flächenkonkreten Sinne angewendet werden dürfen. Die Achsen bzw. Korridore kennzeichnen die großräumigen, bundesweit bedeutsamen Biotopverbund-Zusammenhänge und erhöhen dementsprechend die Bedeutung der in diesem Bereich befindlichen UFR der jeweiligen Lebensraumgruppe.

Hintergrundinformationen zu den national bedeutsamen Lebensraumachsen und – korridoren:

- Fuchs, D., Hänel, K., Lipski, A., Reich, M., Finck, P. und Riecken, U. (2010): Länderübergreifender Biotopverbund in Deutschland. Grundlagen und Fachkonzept. Naturschutz und Biologische Vielfalt 96.
- Hänel, K. und Reck, H. (2011): Bundesweite Prioritäten zur Wiedervernetzung von Ökosystemen: Die Überwindung straßenbedingter Barrieren. Ergebnisse des F+E-Vorhabens 3507 82 090 des Bundesamtes für Naturschutz. Naturschutz und Biologische Vielfalt 108.

# **Hervorragende prioritäre Abschnitte zur Wiedervernetzung**

In dem schon genannten F+E-Vorhaben 3507 82 090 des BfN (veröffentlicht in Hänel und Reck 2011) wurden prioritäre Abschnitte zur Wiedervernetzung von Ökosystemen im bestehenden Straßennetz identifiziert. Für diese Abschnitte besteht vor dem Hintergrund des Ziels der Bundesregierung, die ökologische Durchlässigkeit von zerschnittenen Räumen wiederherzustellen, ein besonderes Interesse, Maßnahmen zur Wiedervernetzung zu ergreifen.

Die dort ermittelten prioritären Abschnitte zur Wiedervernetzung liegen für jede der vier Lebensraumgruppen Trockenlebensräume, Feuchtlebensräume, naturnahe Waldlebensräume und Großsäuger in 5 nationalen Bedeutungsklassen vor. In der Bundesverkehrswegeplanung sollen die höchsten Bedeutungsklassen 1 bis 3 als hervorragende prioritäre Wiedervernetzungsabschnitte von nationaler Bedeutung Berücksichtigung finden.

Zur Identifizierung der prioritären Abschnitte zur Wiedervernetzung waren für die Lebensraumgruppen Trockenlebensräume, Feuchtlebensräume, naturnahe Waldlebensräume folgende Auswahlkriterien verwendet worden:

- Intensität der Zerschneidung (DTV 24h >10.000 KFZ)
- Flächengrößensumme der Biotope in den benachbart liegenden Kernräumen und größeren Verbundräumen
- Gesamtgröße der voneinander getrennten Teile der betroffenen Funktionsräume
- Entfernung der Straße zu den nächst gelegenen, besonders wertvollen und schutzbedürftigen Biotopen.

Zur Identifizierung der entsprechenden prioritären Abschnitte galten für die Lebensraumgruppe Großsäuger folgende Auswahlkriterien:

- Intensität der Zerschneidung (DTV 24h >10.000/>30.000 KFZ)
- Größe/Bedeutung der jeweils angrenzenden UFR der Großsäugerlebensräume
- Lage auf bundesweit bedeutsamen Korridoren
- Etablierte Vorkommen / Zuwanderungsgebiet von ausgewählten Großsäuger-Zielarten (Luchs, Wildkatze, Wolf, Elch, Rothirsch, Gämse).

In das Bundesprogramm Wiedervernetzung ist mit der "Liste der prioritären Wiedervernetzungsabschnitte" eine kleinere Teilmenge (93 Vorhabenabschnitte) aufgenommen worden.

Hintergrundinformationen zu den prioritären Abschnitten zur Wiedervernetzung:

• Hänel, K. und Reck, H. (2011): Bundesweite Prioritäten zur Wiedervernetzung von Ökosystemen (s.o.)

# <span id="page-8-0"></span>**2.2 Datensätze für die Anwendung in der BVWP**

Die zur Verfügung gestellten Fachdatensätze bestehen aus zwei Kategorien:

- 1. Die Daten der Kategorie 1 sind die gezielt für Zwecke der BVWP ausgewählten und aggregierte Datensätze, die **im Regelfall** für die Projektanmeldung und die Projektbewertung zum BVWP zu berücksichtigen sind (siehe Tab. 2).
- 2. Die Daten der Kategorie 2 umfassen detailliertere Datensätze zu den BfN-Lebensraumnetzwerken, die als Hintergrundinformation **bei Bedarf im Einzelfall ergänzend** genutzt werden können. Deren Nutzung spricht vor allem die Phase der Projektanmeldung und –plausibilitätsprüfung an, um erforderlichenfalls geeignete Maßnahmen zur Konfliktvermeidung zu entwickeln und beurteilen zu können (s. Tab. 3).

Bei der Anwendung der Daten im Zuge der Projektanmeldung bzw. Projektplausibilitätsprüfung werden grundsätzlich zwei Projekttypengruppen unterschieden:

**Projekttypengruppe "Neubau"**: Dieser Projekttyp umfasst alle Vorhaben, die grundsätzlich geeignet sind, eine Neuzerschneidung zu verursachen. Eine Neuzerschneidung ist bei allen Neubauprojekten zu erwarten. Zudem besteht das Risiko einer Neuzerschneidung bei Ausbauvorhaben in den Fällen, wo die geplante Linie räumlich deutlich von der Bestandstrasse abweicht.

**Projekttypengruppe "Ausbau":** Unter diesen Projekttyp fallen Ausbauvorhaben im Bestand, die geeignet sind, eine bestehende Zerschneidungssituation weiter zu verstärken.

#### **Kategorie 1: Aggregierte Datensätze für die Regelfallanwendung**

Die aggregierten Datensätze der Kategorie 1 zu den UFR 250, den UFR 1000/1500 und zu den Nationalen Lebensraumachsen/-korridoren sind im Rahmen der Projektanmeldung von Neubau-Vorhaben bzw. Neubauabschnitten von Ausbauvorhaben zu berücksichtigen. Sie bilden auch die Grundlage für die Beurteilung der Auswirkung "Lebensraumzerschneidung"

im Rahmen des Umweltbeitrags zur Projektbewertung zum BVWP. Die Daten repräsentieren alle für die Bundesebene relevanten Unzerschnittenen Funktionsräume sowie Lebensraumachsen und -korridore. Unzerschnittene Funktionsräume mit kleinen bis sehr kleinen Habitatflächensummen sind in den aggregierten Datensätzen nicht mehr enthalten.

Der aggregierte Datensatz zu den hervorragenden prioritären Abschnitten zur Wiedervernetzung (Bedeutungsklassen 1-3) dient ausschließlich als Grundlage bei der Anmeldung und Beurteilung von Ausbauvorhaben zum BVWP. Wird in einem solchen Abschnitt ein Vorhaben zur Anmeldung vorgesehen, so sind Maßnahmen zur Verbesserung der ökologischen Durchlässigkeit in die Projektplanung bzw. Kostenschätzung zum BVWP einzubeziehen.

| Projekttypengruppe "Neubau"                                                                                                    |                                                                                                    |  |  |  |  |
|----------------------------------------------------------------------------------------------------|----------------------------------------------------------------------------------------------------|--|--|--|--|
| <b>Datensatz</b>                                                                                                    | <b>Attribute</b>                                                                                                    |  |  |  |  |
| Kernräume (UFR 250) - aggregiert über die Feucht-<br>, Trocken- und naturnahen Waldlebensräume und<br>über alle relevanten Größenklassen<br>Dateiname: UFR KERNRAEUME BFN                | ID_FLAECHE: eindeutige ID der UFR (Teil-)<br>Fläche<br>UFR FEU: UFR (Teil-) Fläche der Feuchtle-<br>bensräume (1 = trifft zu, 0 = trifft nicht zu)<br>UFR TRO: UFR (Teil-) Fläche der Trockenle-<br>bensräume (1 = trifft zu, 0 = trifft nicht zu)<br>UFR WALD: UFR (Teil-) Fläche der Waldle-<br>bensräume (1 = trifft zu, 0 = trifft nicht zu)                                                                        |  |  |  |  |
| Großräume (UFR 1.000/1.500) - aggregiert über<br>die Feucht-, Trocken- und naturnahen Waldlebens-<br>räume und über alle relevanten Größenklassen<br>Dateiname: UFR_GROSSRAEUME_BFN      |                                                                                                    |  |  |  |  |
| Großräume (UFR 1500) der Großsäugerlebens-<br>räume - aggregiert über alle relevanten Größen-<br>klassen<br>Dateiname: UFR_GROSSRAEUME_GS_BFN                                            | ID_UFR_1500: eindeutige ID des UFR<br>HABAREA_ha/qkm: Summe der im UFR lie-<br>genden Habitatfläche in ha/qkm (Habitatflä-<br>chensumme)<br>UFR ha: Gesamt-Fläche des einzelnen UFR in<br>ha                                                                                                    |  |  |  |  |
| Nationale Lebensraumachsen/-korridore - aggre-<br>giert über die nationalen Achsen der Feucht-, Tro-<br>cken- und naturnahen Waldlebensräume sowie die<br>nationalen Großsäugerkorridore | ID_ACHSE: eindeutige ID der nationalen Le-<br>bensraumachse bzw. des nationalen Großsäu-<br>gerkorridors                                                                                                    |  |  |  |  |
| Dateiname: ACHSEN BFN                                                                                                    | <b>ACHSE FEU: Nationale Achsen der Feuchtle-</b><br>bensräume (1 = trifft zu, 0 = trifft nicht zu)<br><b>ACHSE TRO: Nationale Achsen der Trocken-</b><br>lebensräume (1 = trifft zu, 0 = trifft nicht zu)<br><b>ACHSE WALD: Nationale Achsen der naturna-</b><br>hen Waldlebensräume (1 = trifft zu, 0 = trifft<br>nicht zu)<br>KORRID_GS: Korridor der Großsäugerlebens-<br>räume (1 = trifft zu, 0 = trifft nicht zu) |  |  |  |  |

**Tabelle 2: Aggregierte Datensätze für die Regelfallanwendung (Kategorie 1)**

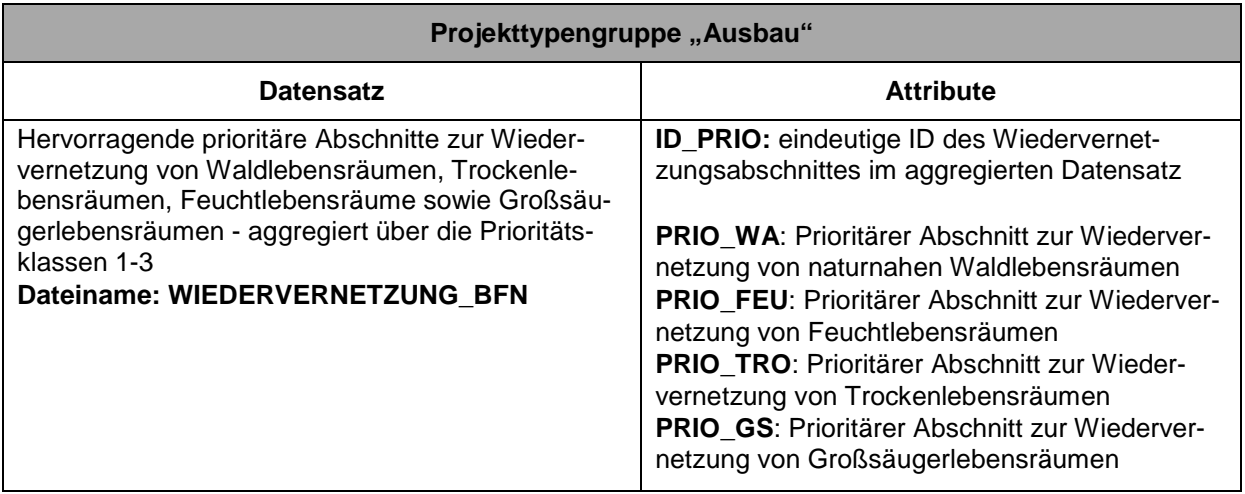

#### **Kategorie 2: Detaillierte Datensätze für die ergänzende Verwendung im Einzelfall**

Tabelle 3 enthält eine Liste derjenigen Datensätze, die als fachliche Hintergrundinformation dienen und bei Bedarf im Einzelfall ergänzend genutzt werden sollen. In der Regel ist eine Nutzung dieser Datensätze für die Projektanmeldung und den Umweltbeitrag zur Projektbewertung zum BVWP nicht erforderlich, da hierzu die aggregierten Datensätze zur Verfügung stehen.

In den detaillierten Datensätzen sind auch die kleinen bis sehr kleinen UFR-Flächen sowie die prioritären Abschnitte zur Wiedervernetzung der Bedeutungsstufen 4 und 5 enthalten, die für eine Anwendung im BVWP aktuell von nachrangiger Bedeutung sind.

<span id="page-10-0"></span>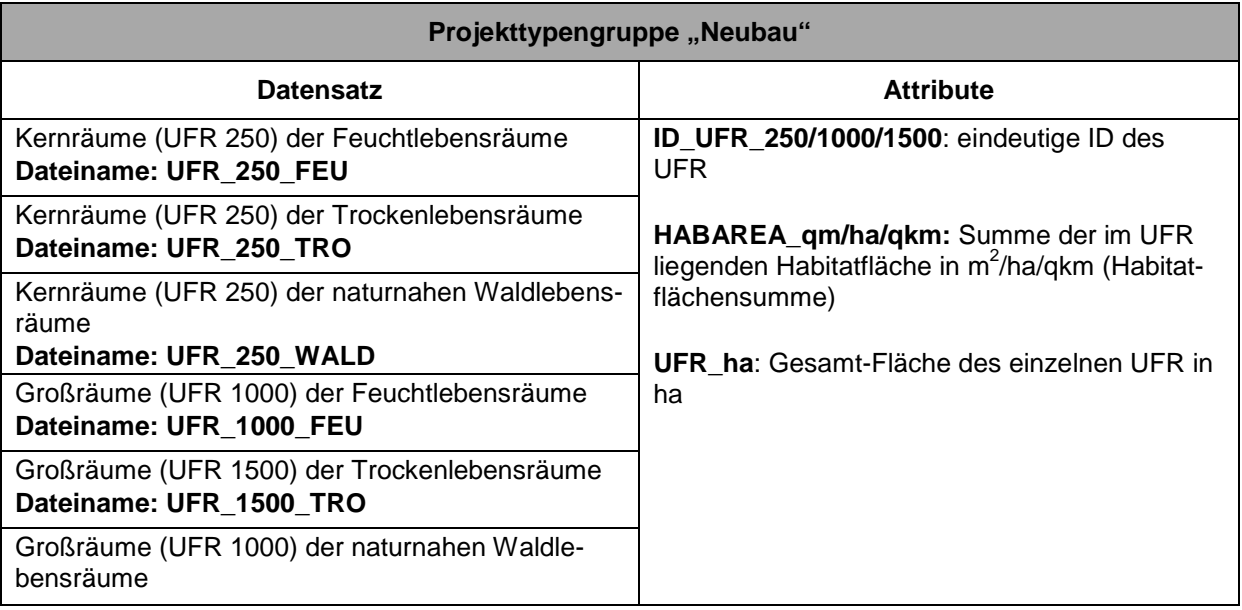

#### **Tabelle 3: Detaillierte Datensätze für die ergänzende Verwendung im Einzelfall (Kategorie 2)**

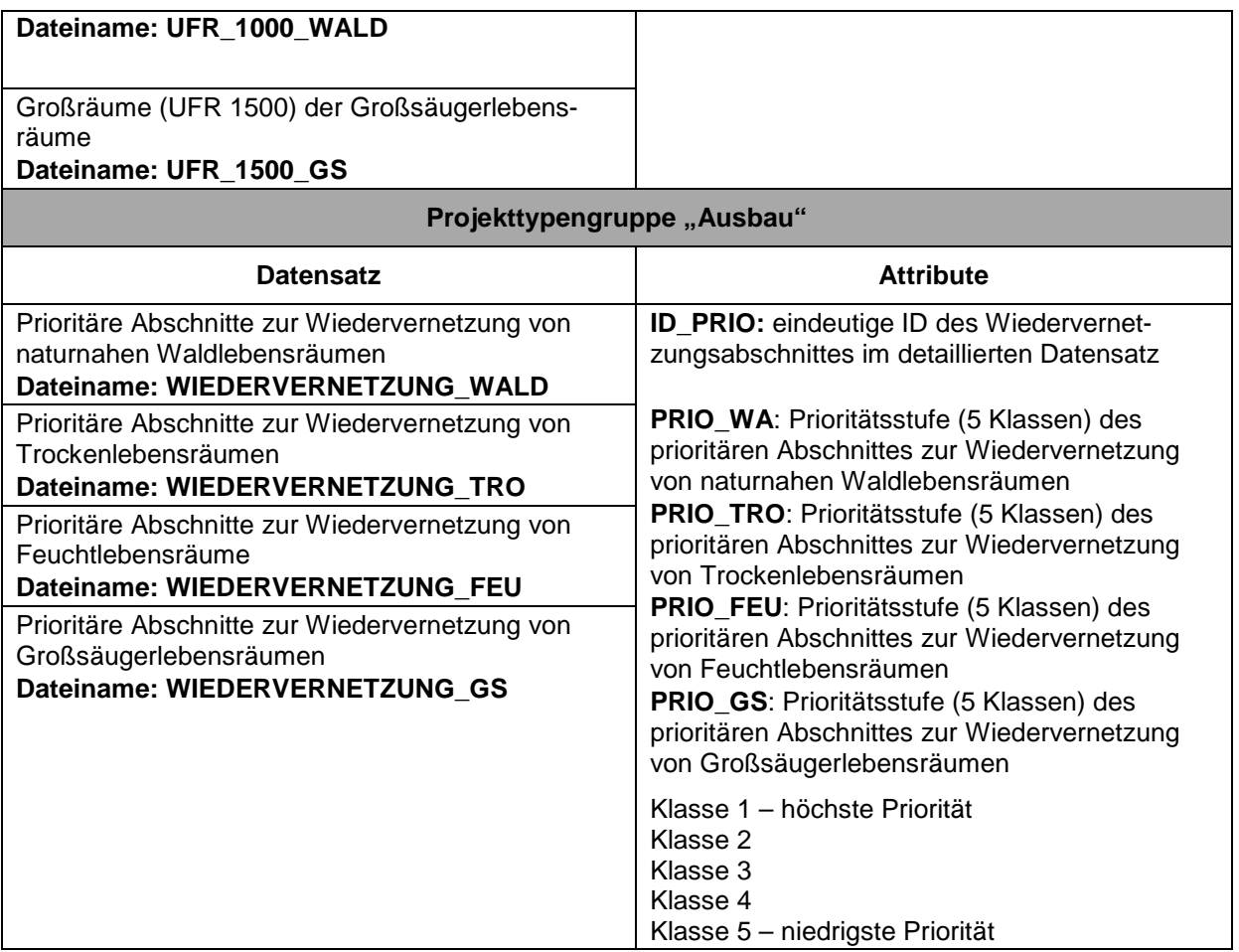

# **3 Fachliche Grundsätze für die Projektanmeldung zum BVWP**

# <span id="page-11-0"></span>**3.1** Projekttypengruppe "Neubau"

Grundsätzlich gilt: Bei Maßnahmen zur Verbesserung der verkehrstechnischen Situation ist aus umweltfachlicher Sicht immer der Ausbau im Bestand sowohl dem Neubau als auch dem bestandsfernen Ausbau vorzuziehen.

Bei Neubauvorhaben und Ausbauvorhaben, die nicht im Bestand eines bestehenden Verkehrsweges stattfinden, sollen die zur Verfügung gestellten Datensätze nach den unter I und II aufgeführten Grundsätzen bei der Projektanmeldung zum BVWP angewendet werden.

Den Ländern wird darüber hinaus empfohlen, dem Maßstab angemessen auch die Daten der jeweiligen landeseigenen Biotopverbund- und Korridorplanungen sowie Wiedervernetzungsplanungen (z.B. Generalwildwegeplan BW) bei der Projektentwicklung und -meldung zu berücksichtigen (Übersicht unter www.bfn.de/0306\_zerschneidung.html). Es ist davon auszugehen, dass sich die in den Ländern verfügbaren Daten zu bedeutenden Biotopen/Habitaten und Biotopverbundplanungen in weiten Teilen räumlich mit den BfN-Lebensraumnetzwerken überlagern, da auch die BfN-Lebensraumnetzwerke im Kern auf den Biotopdaten der Länder

basieren. Aufgrund der Zielplanungen der Länder können aber bedeutende landesweit oder regional bedeutsame Achsen und Korridore hinzukommen.

#### **I. Konflikte vermeiden**

Fachlich vorrangig sollen Konflikte mit den UFR-Kernräumen (UFR 250) und den Nationalen Lebensraumachsen und -korridoren sowie den Hauptverbundachsen der Länder so weit wie möglich vermieden werden (Priorität 1).

Eine Umfahrung großer UFR (UFR 1.000/1.500) wird voraussichtlich nur in wenigen Ausnahmefällen realisierbar sein. Sie sollte dann erwogen werden, wenn offensichtlich ist, dass eine Umfahrung nicht zu einer Betroffenheitsverlagerung führt und die Trassenlänge nicht wesentlich erhöht wird (Priorität 2).

In aller Regel wird durch die Vermeidung von Konflikten ein zusätzlicher Investitionskostenaufwand verursacht, der sich aus der Verlängerung des Trassenverlaufes ergibt (Tab. 4). Dieser ist bei der Projektmeldung in der Kostenschätzung zu berücksichtigen.

| Priorität     | Hinweis zur Projektanmeldung                                                               | Relevanz Investitionskos-<br>ten          | Relevanz Projektbewer-<br>tung / SUP              |
|---------------|--------------------------------------------------------------------------------------------|-------------------------------------------|---------------------------------------------------|
|               | Umfahrung Kernräume<br>(UFR 250)                                                           | bei Verlängerung des Tras-<br>senverlaufs | Verringertes Konflikt-<br>maß wird berücksichtigt |
|               | Keine Querung von nationalen<br>Achsen / Korridoren sowie<br>Hauptverbundachsen der Länder | bei Verlängerung des Tras-<br>senverlaufs | Verringertes Konflikt-<br>maß wird berücksichtigt |
| $\mathcal{P}$ | Umfahrung Großräume (UFR<br>1000/1500)                                                     | bei Verlängerung des Tras-<br>senverlaufs | Verringertes Konflikt-<br>maß wird berücksichtigt |

**Tabelle 4: Hinweise zur Projektanmeldung bei Vermeidung der Konflikte** 

#### **II. Konflikte vermindern**

Für die Fälle, in denen eine Vermeidung der Konflikte nicht möglich ist, gilt es, die Konflikte soweit möglich zu vermindern. So sollte die unvermeidbare Querung einer nationalen Lebensraumachse oder eines Kernraums (UFR 250) auf Engstellen der UFR mit guten Voraussetzungen zur Anlage von Tierquerungshilfen gelenkt werden. Eine Querung im spitzen Winkel zu den Lebensraumachsen bzw. Korridorverläufen und eine Parallelführung innerhalb bzw. sehr nahe entlang der Lebensraumachsen/-korridore sind zu vermeiden.

Im Rahmen der Trassenplausibilisierung aus Umweltsicht, die das BMVBS für jedes Projekt durchführt, gilt die Regelvermutung, dass sowohl die unvermeidbare Durchschneidung von Kernräumen als auch die Querung von national bedeutsamen Achsen und Hauptverbundachsen der Länder durch ein geplantes Verkehrsvorhaben die Notwendigkeit von besonderen Maßnahmen zur Verbesserung der ökologischen Durchlässigkeit der geplanten Trasse hervorrufen. Entsprechende Kosten für ökologisch begründete Aufweitungen / Aufwertungen

von verkehrstechnisch erforderlichen Ingenieurbauwerken und / oder die Anlage zusätzlicher Querungshilfen sind entsprechend bei der Projektanmeldung in die Investitionskostenschätzung einzustellen. Dabei sollen die Mindeststandards des Merkblattes für Tierquerungshilfen an Straßen (MAQ) berücksichtigt werden. Werden Maßnahmen zur Verbesserung der ökologischen Durchlässigkeit nicht für notwendig erachtet, z.B. wegen bereits eingeplanter Tunnel oder Brückenbauwerke, ist dies gesondert zu begründen.

Im Rahmen der Trassenplausibilisierung und im Umweltbeitrag zur Projektbewertung wird die Einbeziehung von besonderen Tierquerungshilfen bzw. eine im Einzelfall zu begründende konfliktarme Trassensituation konfliktmindernd berücksichtigt.

| Priorität | Hinweis zur Projektanmeldung                                                                                                    | Relevanz Investitionskos-<br>ten                                                | Relevanz Projektbewer-<br>tung / SUP                                    |
|-----------|----------------------------------------------------------------------------------------------------|---------------------------------------------------------------------------------|-------------------------------------------------------------------------|
|           | Minimierung der Flächeninan-<br>spruchnahme von Kernräume<br>(UFR 250)                                                            | bei Verlängerung des Tras-<br>senverlaufs oder bei Bau-<br>werk / Querungshilfe | Verringerung Inan-<br>spruchnahme UFR-<br>Kernräume $\lceil m^2 \rceil$ |
|           | Nachweis funktionsfähiger Que-<br>rungshilfen bei unvermeidbarer<br>Querung von Lebensraumach-<br>sen/-korridoren oder Kernräumen | Bauwerk / Querungshilfe                                                         | Verzicht auf Darstellung<br>von Zerschneidungsef-<br>fekten [m]         |
| 2         | Minimierung der Zerschneidungs-<br>länge von Großräumen (UFR<br>1000/1500)                                                        | bei Verlängerung des Tras-<br>senverlaufs                                       | Verringerung Zer-<br>schneidungslänge [m]                               |

**Tabelle 3-1: Hinweise zur Projektanmeldung bei Konflikten** 

# <span id="page-13-0"></span>**3.2 Projekttypengruppe** "Ausbau"

Bei Ausbauvorhaben, die im Bestand eines bestehenden Verkehrsweges stattfinden, sollen folgende Grundsätze bei der Projektanmeldung zum BVWP angewendet werden:

Vereinfachend soll bei der Projektanmeldung und –plausibilisierung und beim Umweltbeitrag zur Projektbewertung zum BVWP trotz der möglichen Verstärkung von vorhandenen Zerschneidungseffekten **bei Ausbauvorhaben** auf eine differenzierte Bewertung von ökologischen Zerschneidungseffekten verzichtet werden. Eine Ausnahme bilden Ausbaumaßnahmen im Bereich von hervorragenden prioritären Abschnitten zur ökologischen Wiedervernetzung, die in dem zur Verfügung gestellten aggregierten Datensatz der Kategorie 1 räumlich konkret verortet sind.

Liegt ein Ausbauvorhaben im Bereich von hervorragenden prioritären Abschnitten zur Wiedervernetzung, gilt die Regelannahme, dass dies die Notwendigkeit von besonderen Maßnahmen zur Verbesserung der ökologischen Durchlässigkeit im entsprechenden Ausbauabschnitt hervorruft. Entsprechende Kosten für ökologisch begründete Aufweitungen / Aufwertungen von verkehrstechnisch erforderlichen Ingenieurbauwerken und / oder die Anlage zusätzlicher Querungshilfen sind entsprechend bei der Projektanmeldung in die Investitionskostenschätzung einzustellen. Dabei sollen die Mindeststandards des Merkblattes für Tier-

.

querungshilfen an Straßen (MAQ) berücksichtigt werden. Werden entsprechende Maßnahmen zur Verbesserung der ökologischen Durchlässigkeit nicht für notwendig erachtet (z.B. wegen bereits vorhandener Tunnel oder Brückenbauwerken), ist dies gesondert zu begründen.

Ergänzend wird darauf hingewiesen, dass in prioritären Abschnitten zur Wiedervernetzung häufig ein erhöhtes Unfallrisiko durch querende Wildtiere besteht, das sich durch die Errichtung von Querungshilfen entschärfen lässt. Folglich liegen die Vorteile von Querungshilfen in diesen Abschnitten auch im Nutzenbereich, da sie zu einer Verbesserung der Verkehrssicherheit beitragen können.

Bei der Entwicklung oder Anpassung von Maßnahmen zur Durchlässigkeitsverbesserung können ggf. auch die detaillierten Datensätze sowie die Länderverbundplanungen hilfreich sein, da sie hinsichtlich der Vernetzungszusammenhänge die Gesamtheit der zur Verfügung stehenden Daten repräsentieren.

# <span id="page-14-0"></span>**3.3 Hinweis für die weitere Projektplanung**

Alle für die Projektanmeldung vorgesehenen Maßnahmen zur Verbesserung der ökologischen Durchlässigkeit sind nach Aufnahme des Vorhabens in den Bedarfsplan im weitergehenden gestuften Projektplanungsprozess durch die üblichen fachlichen Untersuchungen im Rahmen von UVS, LBP, FFH-VP und Artenschutzprüfungen zu überprüfen, zu bestätigen oder ggf. zu modifizieren. Auch auf diesen Planungsebenen bieten die detaillierten Datensätze zu den UFR sowie die Lebensraumnetze einen räumlichen Rahmen für die weitere Konfliktanalyse und die Ableitung von Maßnahmen. Aus Maßstabsgründen und aufgrund des Fehlens behördlicher Abstimmungen und Beteiligungen ist das Vorhaben in seiner Ausgestaltung "wie gemeldet" nur für die Investitionsentscheidungen der Bundesverkehrswegeplanung einschließlich der Bedarfspläne verbindlich.

Die Bearbeitung und Aufbereitung der Datensätze für die Zwecke der Bundesverkehrswegeplanung erfolgte im F+E-Vorhaben "Ökologische Risikoeinschätzung auf Bundesebene" (FKZ: 3510 82 3100) des Bundesamtes für Naturschutz durch folgende Forschungsnehmer:

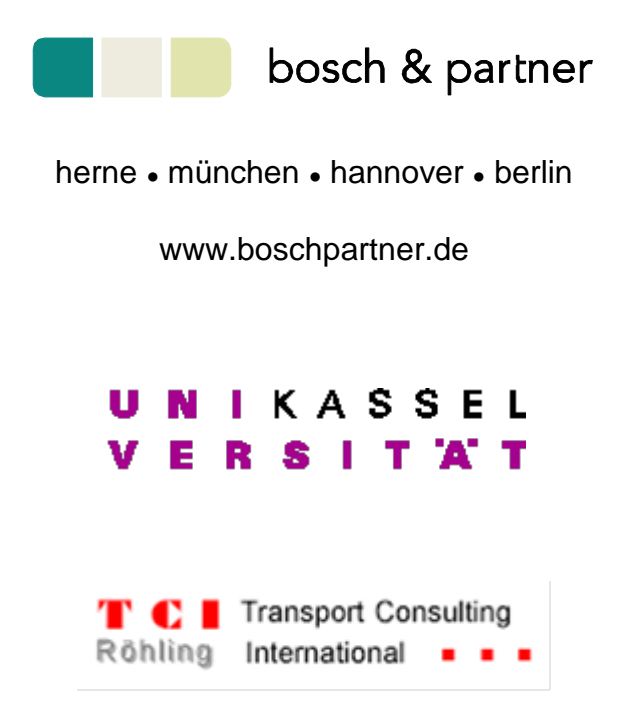

Ansprechpartner im BfN:

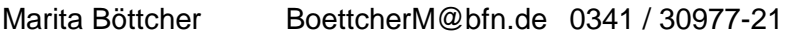

Florian Mayer [MayerF@bfn.de](mailto:MayerF@bfn.de) 0341 / 30977-22